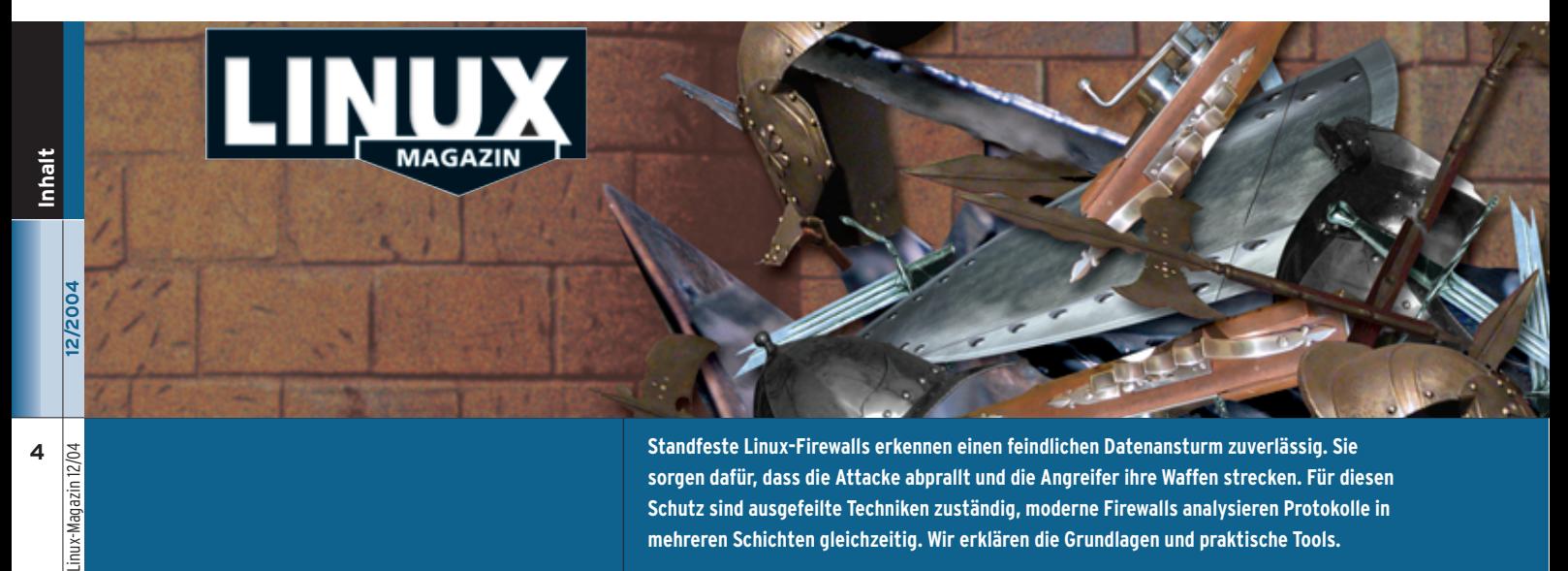

**Standfeste Linux-Firewalls erkennen einen feindlichen Datenansturm zuverlässig. Sie sorgen dafür, dass die Attacke abprallt und die Angreifer ihre Waffen strecken. Für diesen Schutz sind ausgefeilte Techniken zuständig, moderne Firewalls analysieren Protokolle in mehreren Schichten gleichzeitig. Wir erklären die Grundlagen und praktische Tools.**

#### **Aktuell**

#### **8 News**

**4**

lagazir

- Suse 9.2 erscheint im Herbst
- Visualisierungssystem vom SGI
- VoIP-Gateway mit Asterisk
- Oldenburger Entwicklertreffen

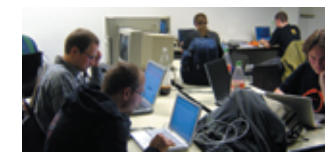

**Portierungsarbeiten auf Non-x86-Architekturen während des Entwicklertreffens.**

#### **14 Zahlen & Trends**

- Studie: Linux in deutschen Firmen
- Was kostet der Kernel
- Microsoft verliert FAT-Patent

#### **18 Linux New Media Awards** Eine hochkarätige Jury wählt die

## Trendsetter 2004.

#### **20 Zacks Kernel-News**

- Nachfolger für »hdparm«
- Umstrukturierung im I2O-System

#### **22 InSecurity News**

- Response Splitting bei W-Agora
- Denial of Service im Linux-Kernel
- Session-Fixation-Angriffe bei vielen Webbrowsern möglich

**12/2004**

■ Mozilla, Thunderbird und Firefox

#### **Titelthema: Firewall-Techniken, die selbst harte Angriffe vereiteln**

#### **29 Scheitern garantiert**

Technik, Konfiguration und täglicher Betrieb: So lässt eine Linux-Firewall gezielte Cracker-Attacken abblitzen. **Titel**

#### **30 Bridgewall**

Eine Firewall im Bridge-Betrieb trennt das LAN an beliebiger Stelle.

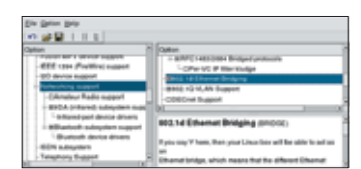

**Der Bridge-Modus versteckt sich in Kernel 2.6 unter »Networking Support«: Hier muss »802.1d Ethernet Bridging« ausgewählt sein.**

#### **34 IPtables mit IPsec**

Der IPsec-Code in Kernel 2.6 verzichtet auf virtuelle Interfaces und bereitet IPtables-Firewalls damit einigen Ärger.

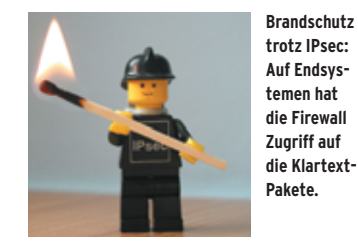

**40 Guarddog** Schutz per KDE-Klick: Guarddog erzeugt IPtables-Firewallskripte.

### **44 Nur fürs Protokoll** Logfile-Analyse-Tools helfen beim Auswerten der Firewall-Protokolle.

#### **48 Port-Knocking**

Techniken, um über geschlossene Ports zu kommunizieren.

#### **52 Zorp**

Firewalling auf Layer 7 mit dem Application Level Gateway Zorp.

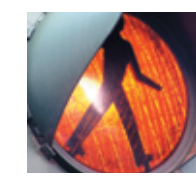

**In der obersten Protokollschicht sorgt Zorp dafür, dass sich alle an die Regeln halten.**

#### **Test**

#### **60 TfB Tasta**

Mit dem getesteten Gerät bleibt beim Tippen immer eine Hand frei.

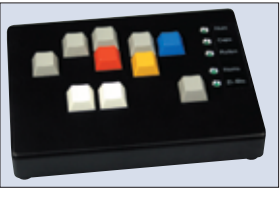

**Dieses Spezialkeyboard (hier für Linkshänder) ersetzt mit nur zehn Tasten eine herkömmliche MF-2-Tastatur.**

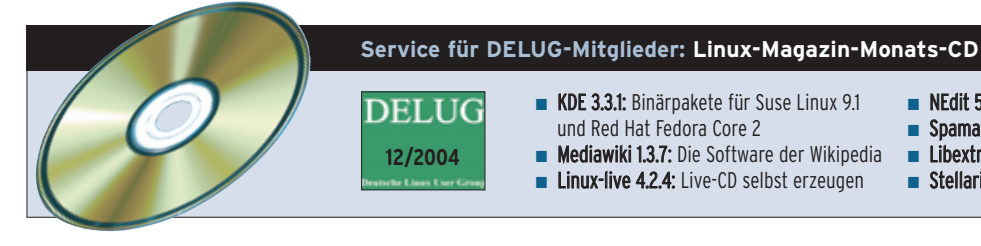

■ KDE 3.3.1: Binärpakete für Suse Linux 9.1 DELUG

- und Red Hat Fedora Core 2 Mediawiki 1.3.7: Die Software der Wikipedia
- 
- **E** Linux-live 4.2.4: Live-CD selbst erzeugen
- NEdit 5.5: Komfortabler Texteditor
- **B** Spamassassin 3.0: Spamfilter für den MTA
- Libextractor 0.3.9: Ermittelt Dateitypen
- Stellarium 0.6.1: Generiert Sternenhimmel

#### **66 Postmoderne Mail Einen modernen Zustelldienst für elektronische Mail mit SMTP, IMAP, POP, Authentifizierung und Account-Verwaltung selbst aufsetzen.**

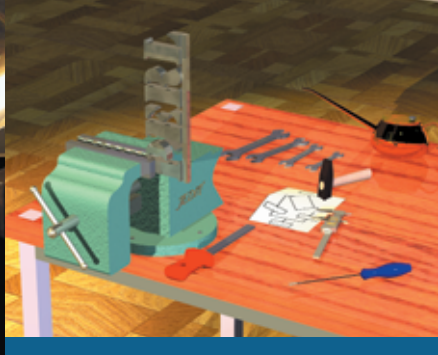

**88 Workshop für Werkzeugmacher Linux-taugliche Entwicklungswerkzeuge für Perl sind rar. Doch eine Eigenbau-IDE ist mit JEdits Hilfe kein Problem und zudem kostenlos, passgenau und plattformunabhängig.**

# **100 Wie auf Schienen Das in Ruby geschriebene Rails-Framework ist ausreichend flexibel, um jede gewünschte Webanwendung**

#### **Sysadmin**

- **61 Wider den Fischzug** Aus dem Alltag eines Sysadmin: Raumüberwachung mit Motion.
- **62 PHP für Admin-Aufgaben** Als vollwertige Skriptsprache eignet sich PHP auch fürs Pflegen des Systems. **Titel**

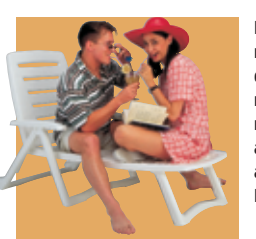

**PHP ist zwar mit Webprogrammierung verheiratet, tanzt aber auch auf fremden Hochzeiten.**

**66 Komfortabler Mailserver** Der Workshop zeigt, wie man Postfix, Cyrus-IMAP und MySQL vereint. **Titel**

#### **72 Admin-Workshop**

Locks sichern Programmen den exklusiven Zugriff auf Dateien.

#### **Report**

#### **74 Recht einfach**

Leser fragen, der Linux-Magazin-Ratgeber antwortet.

#### **76 Auf Tuchfühlung**

Linux für blinde und sehbehinderte Computeranwender.

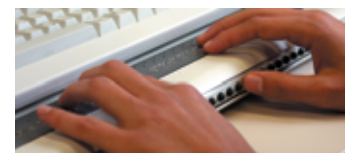

**Bei blinden Computerbenutzern ersetzt die Braillezeile den Monitor.**

#### **Forum**

**79 Leserbriefe** Auf den Punkt gebracht.

- **80 Projekteküche** Aktueller Überblick über freie Software und ihre Macher.
- **84 Brave GNU World** Die monatliche GNU-Kolumne.

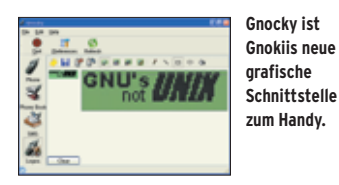

#### **87 Tux liest**

"Practical Qt" von M. K. Dalheimer und J. Pedersen sowie "Barrierefreies Webdesign" von J. E. Hellbusch.

#### **Know-how**

#### **88 JEdit als IDE**

**Titel**

Perl-Entwicklungsumgebung im Eigenbau.

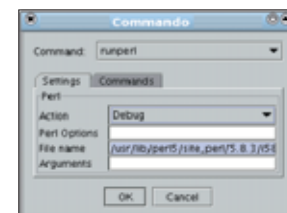

**JEdit lässt sich durch eigene Makros erweitern, die auch Dialoge nutzen.**

#### **96 Kern-Technik, Folge 17**

Wie Treiber für Netzwerkgeräte intern funktionieren, erklärt diese Folge am Beispiel eines virtuellen Device.

#### **Programmieren**

**auf die Bahn zu bringen.**

#### **100 Ruby mit Rails Titel**

Das Rails-Framework implementiert in Ruby ein Model-View-Controller-Prinzip (MVC) für Webanwendungen.

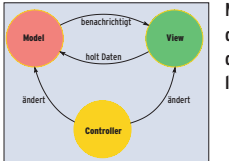

**MVC trennt die Daten und deren Darstellung sauber.**

#### **104 Perl-Snapshot**

Ein selbst geschriebener Client kontaktiert den öffentlichen Jabber-Server und wartet auf Befehle seiner Buddies.

#### **108 Coffee-Shop**

Der Java Print Service eignet sich endlich für anspruchsvolle Druckaufgaben.

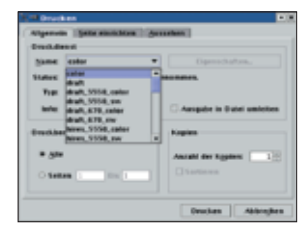

**Mit einem Zusatzpaket findet Java unter Linux auch Cups-Drucker.**

#### **Service**

- **3 Editorial**
- **107 User Friendly, der monatliche Comic**
- **112 Linux.local**
- **116 Usergroups**
- **125 Stellenanzeigen**
- **126 Seminaranzeigen**
- **128 Inserentenverzeichnis, Veranstaltungen**
- **129 Impressum, Krypto-Info, Autorenübersicht**
- **130 Vorschau**

**5**

Linux-Magazin 12/04

-Magazin inux-

 $104$ 

**12/2004**